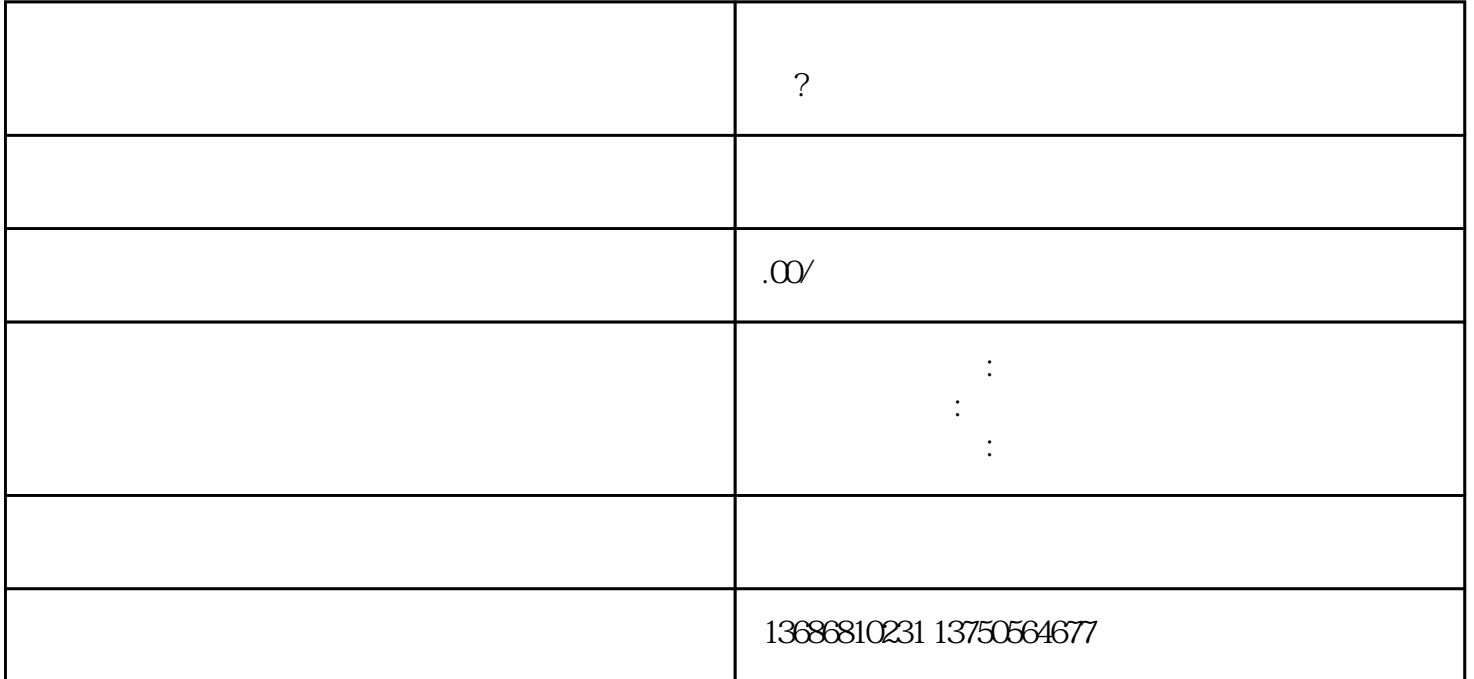

 $\alpha$ 

17. 加强品牌知名度和口碑,为客?笠档姆⒄购皇祷 ?18. 通过投放的,提升客户业务的转化率和效益

 $AD$